## **Mathématiques :**

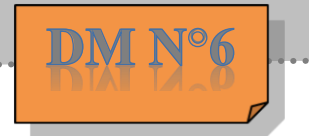

Exercice n°1:

*Voici un script correspondant à un programme de calcul :*

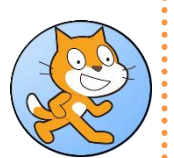

 $3<sup>e</sup>$ 

- Déterminer le nombre donné par le programme de calcul si on choisit comme nombre de départ :
	- **a)** 1
	- $b) -1$
- Calculer la valeur de départ pour que le résultat final soit nul.
- Tu peux vérifier tes réponses en exécutant le script sur ton ordinateur.

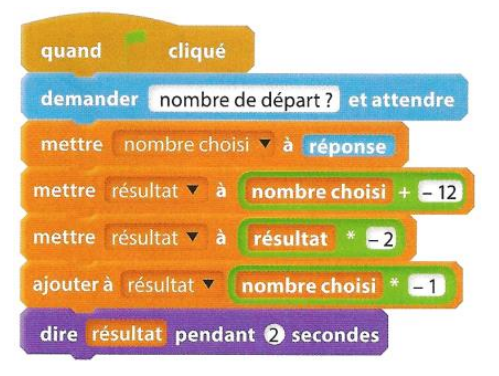

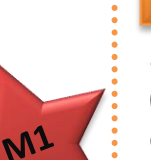

 $M<sup>2</sup>$ 

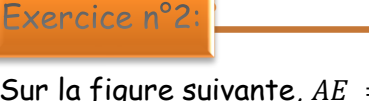

Sur la figure suivante,  $AE = 10 \text{ cm}$ ,  $AMBC$  est un carré et  $FME$  est. un triangle équilatéral.

Où faut-il placer le point  $M$  sur le segment  $[AE]$  afin que le périmètre du triangle équilatéral soit égal à celui du carré ?

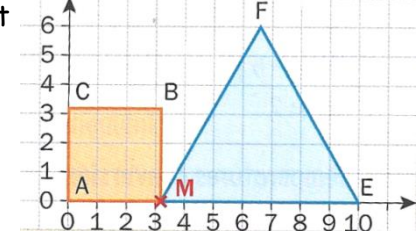

## Exercice n°3 Choisir un nombre On considère le programme de calcul suivant : Soustraire 2 Vérifier qu'en choisissant −2 comme nombre Ajouter 5 de départ, on obtient −12. Multiplier les deux Déterminer, par le calcul, le nombre qu'il nombres obtenus faut choisir au départ pour obtenir 0 comme résultat.Résultat Exercice n°4: quand cliqué

- Recopier et compléter le script suivant afin de tracer un parallélogramme.
- **2** Recopier en modifiant ce script afin de tracer:
	- **a)** Un rectangle ;
	- **b)** Un carré
	- **c)** Un losange.

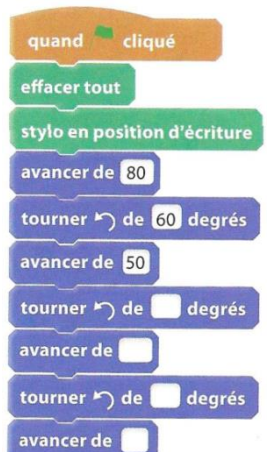